# Cheatography

# Comprehensive VIM Cheat Sheet by Nick Chai (typo209) via cheatography.com/2960/cs/731/

#### **Working With Files**

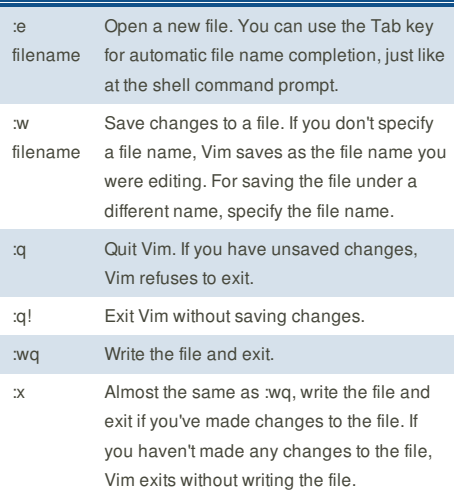

## **Moving Around in the File**

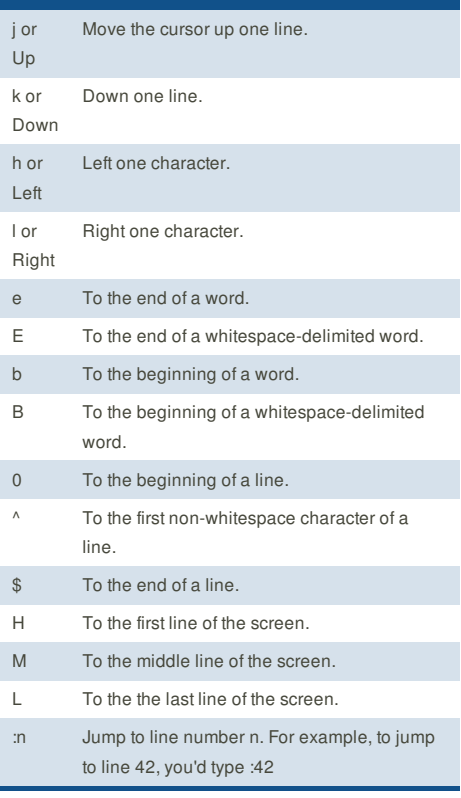

# **Cheatographer**

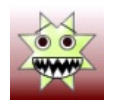

**Nick Chai** (typo209) cheatography.com/typo209/

#### **Editing Blocks of Text**

>  $(V)$ 

 $\lt$  $($  $V)$ 

c (V)

y (V)

d  $(V)$ 

yy or :y or Y

or :d

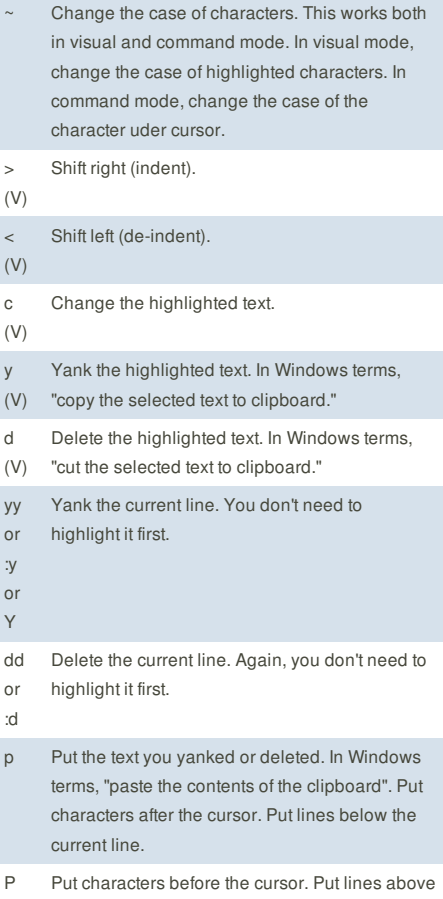

the current line.

Note: the Vim commands marked with (V) work in visual mode, when you've selected some text. The other commands work in the command mode, when you haven't selected any text.

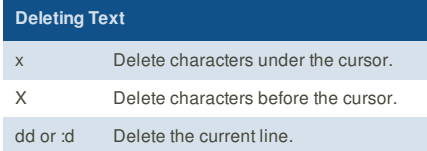

This cheat sheet was published on 19th December, 2012 and was last updated on 19th December, 2012.

# **Inserting and Overwriting Text** i Insert before cursor. I Insert to the start of the current line. a Append after cursor. A Append to the end of the current line. o Open a new line below and insert. O Open a new line above and insert. C Change the rest of the current line. r Overwrite one character. After overwriting the single character, go back to command mode. R Enter insert mode but replace characters rather than inserting. ESC Exit insert/overwrite mode and go back to

command mode.

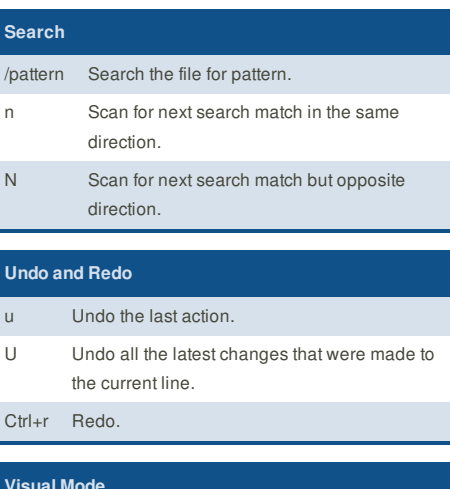

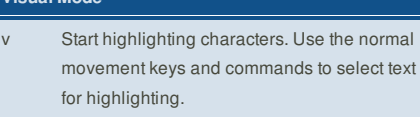

V Start highlighting lines.

ESC Exit visual mode and return to command mode.

### **Sponsor**

**FeedbackFair**, increase your conversion rate today! Try it free! http://www.FeedbackFair.com